# PowerShell Function: Get-CoraSeQuenceSite

Last Modified on 01/12/2021 12:24 pm EST

# V9.6

## Method

CoraSeQuence.Sites

## **Description**

Gets all the Cora SeQuence sites installed on the server. The returned type is an IIS Site configuration. For more information, see this page.

In addition, this function returns a hashtable named CoraSeQuenceProperties that contains the following keys:

- **BuildDate**: The date on which the application was built.
- **ApplicationName**: The name of the application (ADSS/BRS/JES/Administration/Flowtime/WebAPI).
- **Version**: The version of the application.
- **ProjectName**: The name of the Visual Studio project on which the application was built.
- **ConfigFilePath:** The path to the web.config file.

# Syntax

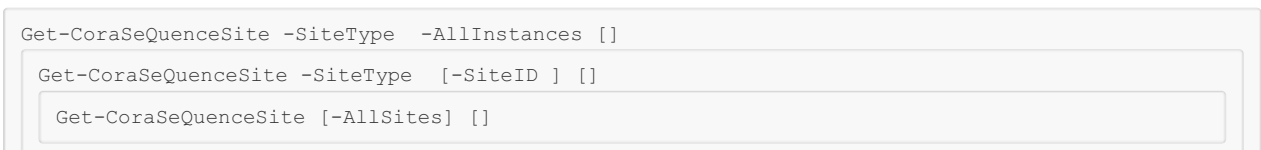

## Parameters

#### **-SiteType**

Determines which Cora SeQuence site to retrieve: Flowtime or Administration. If this parameter is n ot provided, the function returns both sites.

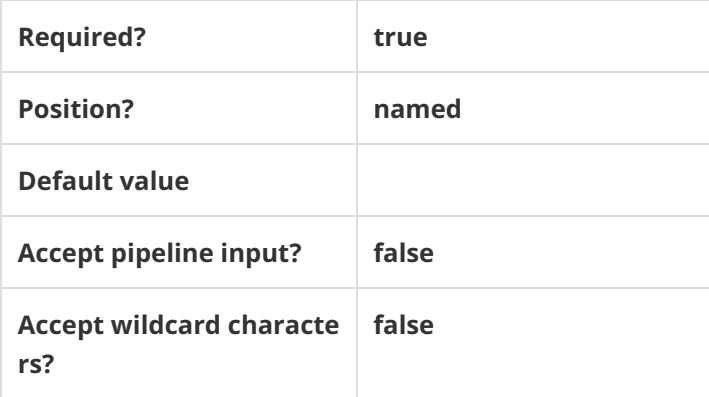

**-SiteID**

Sets the numeric ID of the site instance.

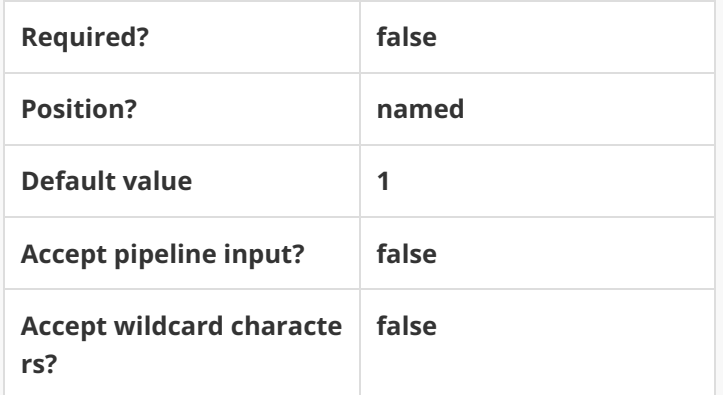

## **-AllInstances []**

If provided, returns all instances of the site provided in the SiteType parameter.

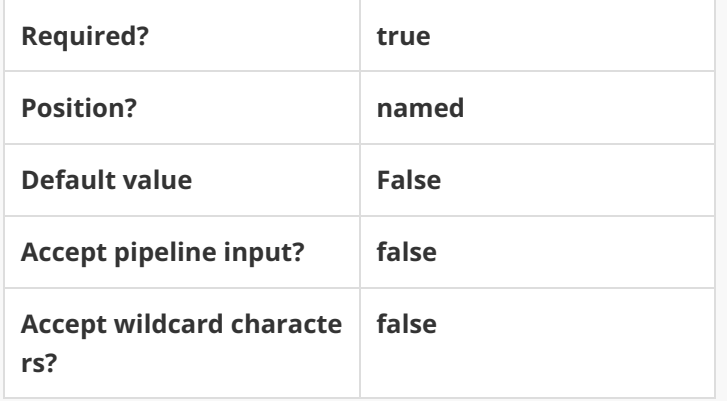

## **-AllSites []**

If provided, returns all instances of all Cora SeQuence sites.

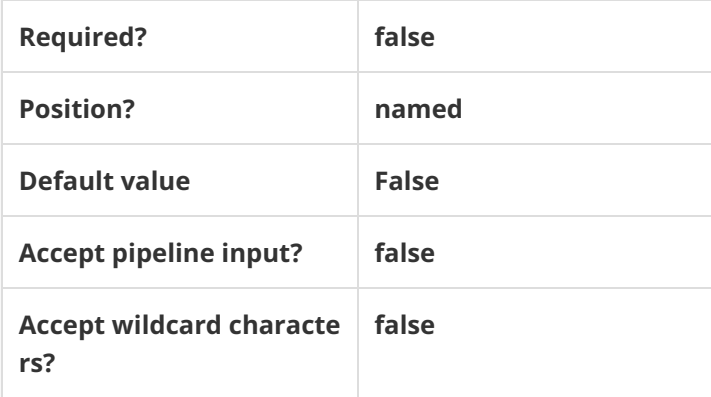

This function supports these common parameters: Verbose, Debug, ErrorAction, ErrorVariable, War ningAction, WarningVariable, OutBuffer, PipelineVariable, and OutVariable.

For more information, see about\_CommonParameters.

#### Example

**PS C:\>Get-CoraSeQuenceSite -AllSites**

**PS C:\>Get-CoraSeQuenceSite -SiteType Flowtime -AllInstances**

## V9.3

## Method

CoraSeQuence.Sites

## Description

Gets all the Cora SeQuence sites installed on the server. The returned type is an IIS Site configuration. For more information, see this page.

In addition, this function returns a hashtable named CoraSeQuenceProperties that contains the foll owing keys:

- **BuildDate: The date on which the application was built.**
- **ApplicationName: The name of the application (ADSS/BRS/JES/Administration/Flowtime /WebAPI).**
- **Version: The version of the application.**
- **ProjectName: The name of the Visual Studio project on which the application was built.**
- **ConfigFilePath: The path to the**

**web.config**

**file.**

## Syntax

**Get-CoraSeQuenceSite [[-SiteType] ] []**

#### Parameters

#### **-SiteType**

Determines which Cora SeQuence site to retrieve: Flowtime or Administration.

If this parameter is not provided, the function returns both sites.

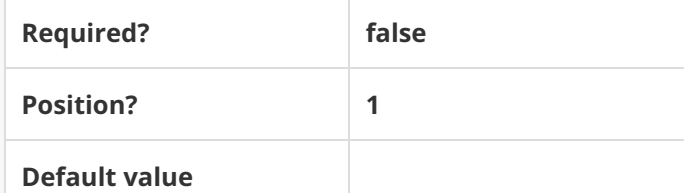

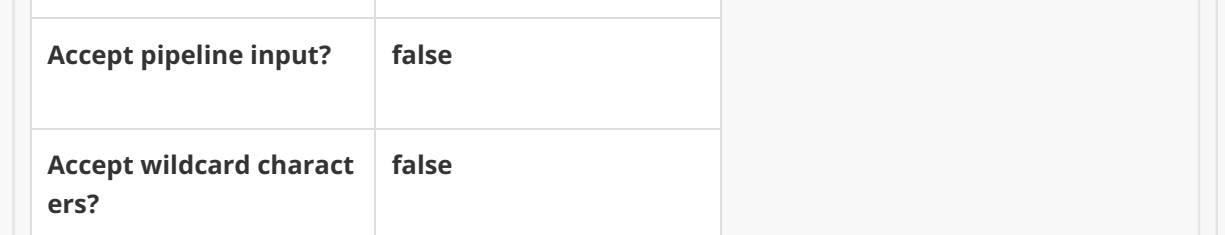

This function supports these common parameters: Verbose, Debug, ErrorAction, ErrorVariable, WarningAction, WarningVariable, OutBuffer, PipelineVariable, and OutVariable.

For more information, see about\_CommonParameters.

## Example

**PS C:\>Get-CoraSeQuenceSite**

# V9.0

#### Method

CoraSeQuence.Sites

#### Description

Gets all the Cora SeQuence sites installed on the server.

#### Syntax

**Get-CoraSeQuenceSite [[-SiteType] ] []**

#### Parameters

#### **-SiteType**

Determines which Cora SeQuence site to retrieve: Flowtime or Administration.

If this parameter is not provided, the function returns both sites.

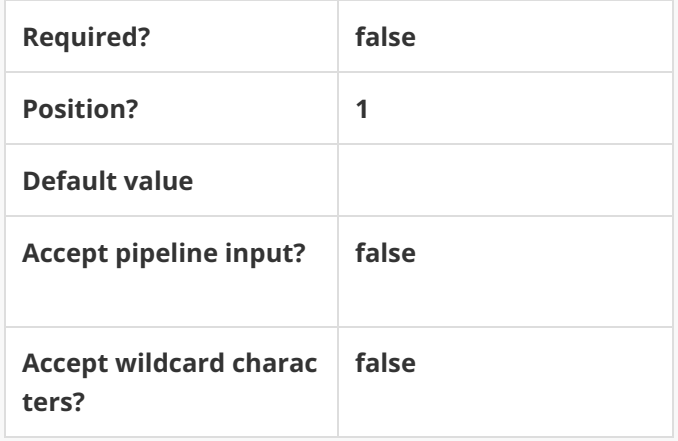

This function supports these common parameters: Verbose, Debug, ErrorAction, ErrorVariabl e, WarningAction, WarningVariable, OutBuffer, PipelineVariable, and OutVariable.

For more information, see about\_CommonParameters.

Example

**PS C:\>Get-CoraSeQuenceSite**